## REACTOME\_BOTULINUM\_NEUROTOXICITY

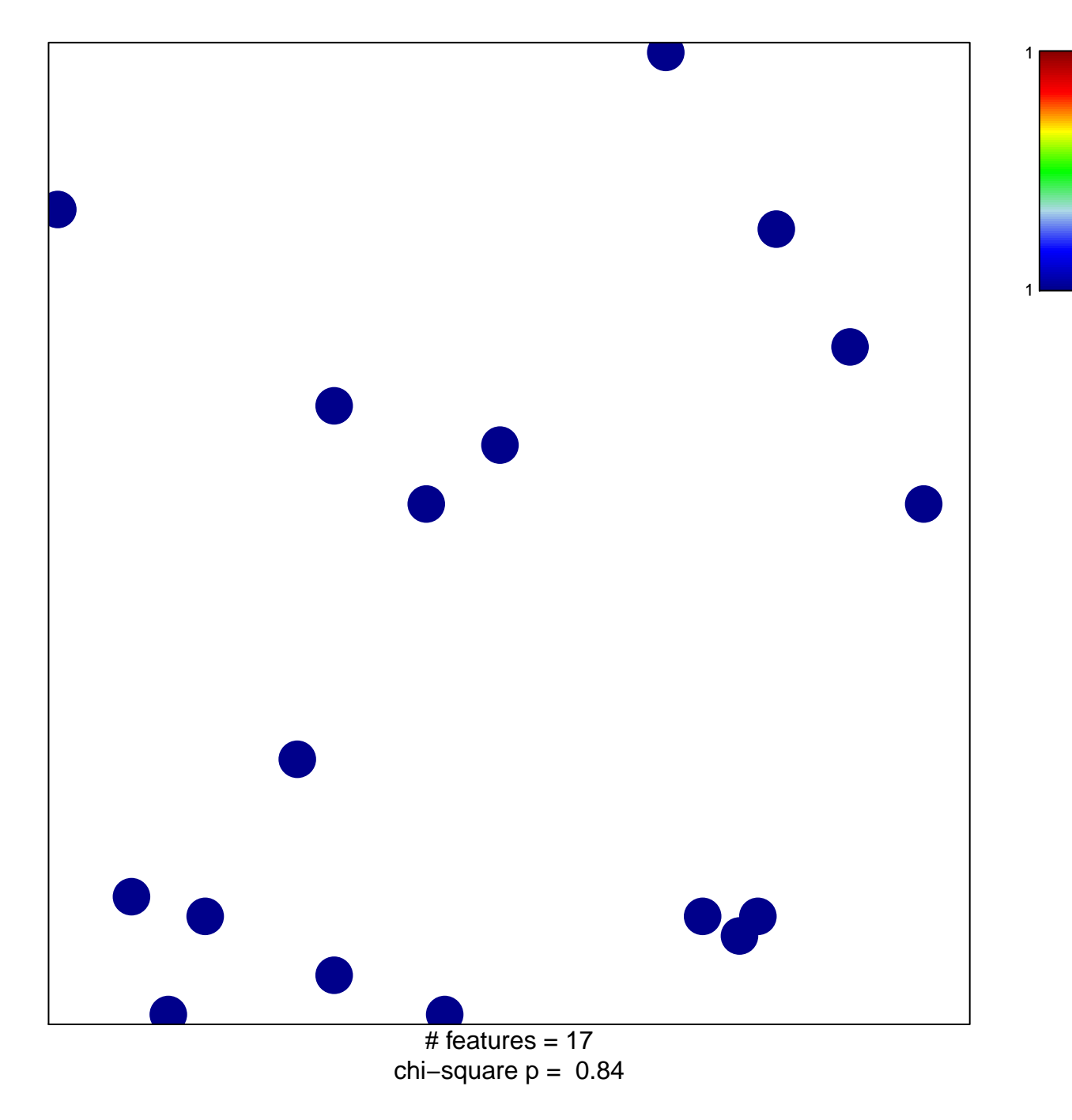

## **REACTOME\_BOTULINUM\_NEUROTOXICITY**

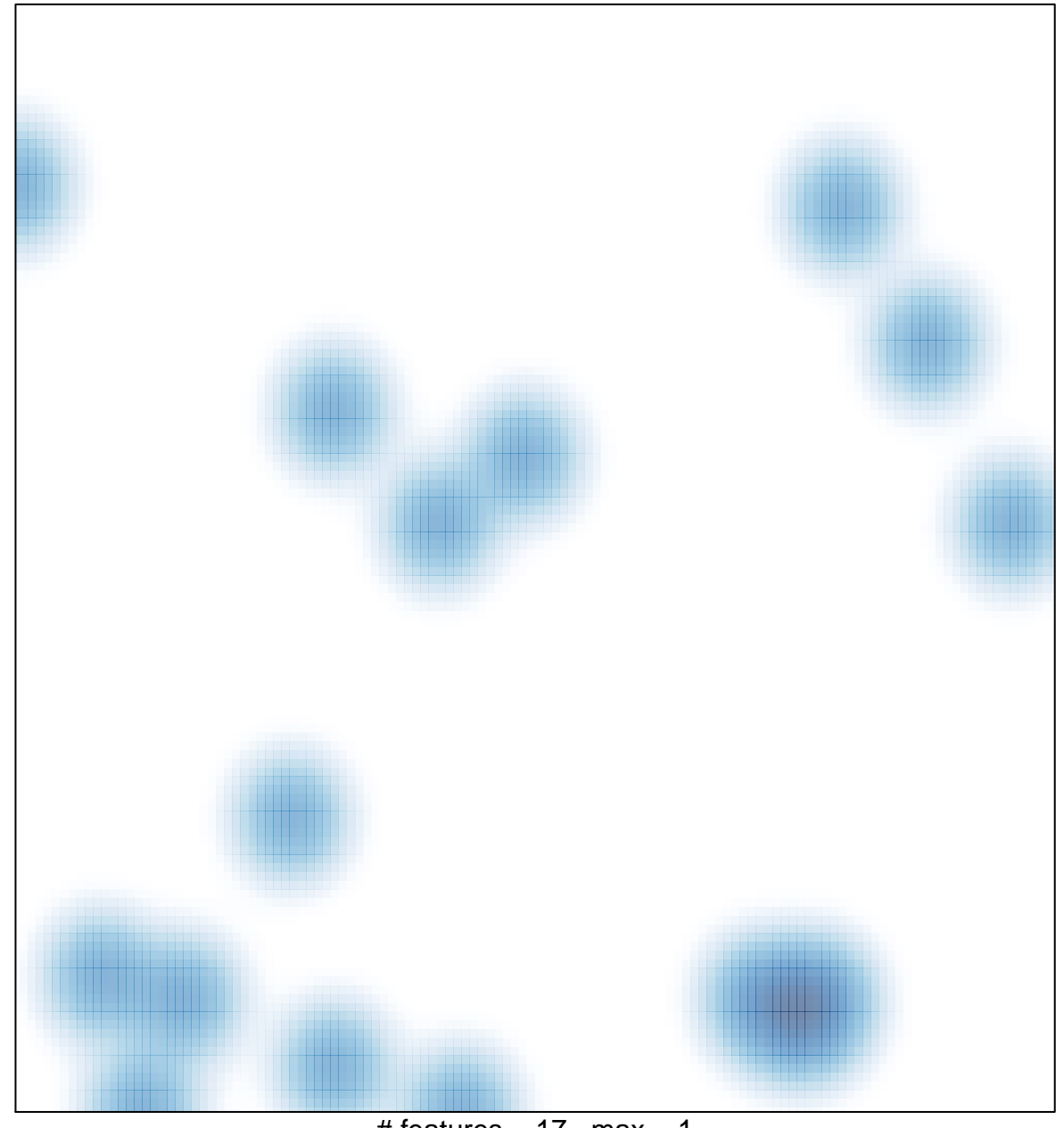

# features =  $17$ , max =  $1$